Umweltdepartement

Amt für Geoinformation Bahnhofstrasse 16

Postfach 1213 6431 Schwyz Telefon 041 819 25 41

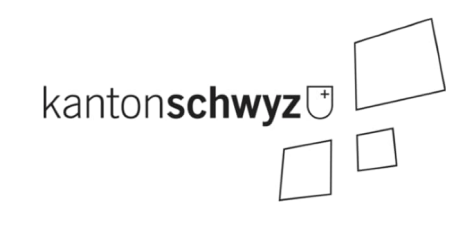

# **Baugesuche gewässernah**

# **A169**

# **Modelldokumentation**

# **Impressum**

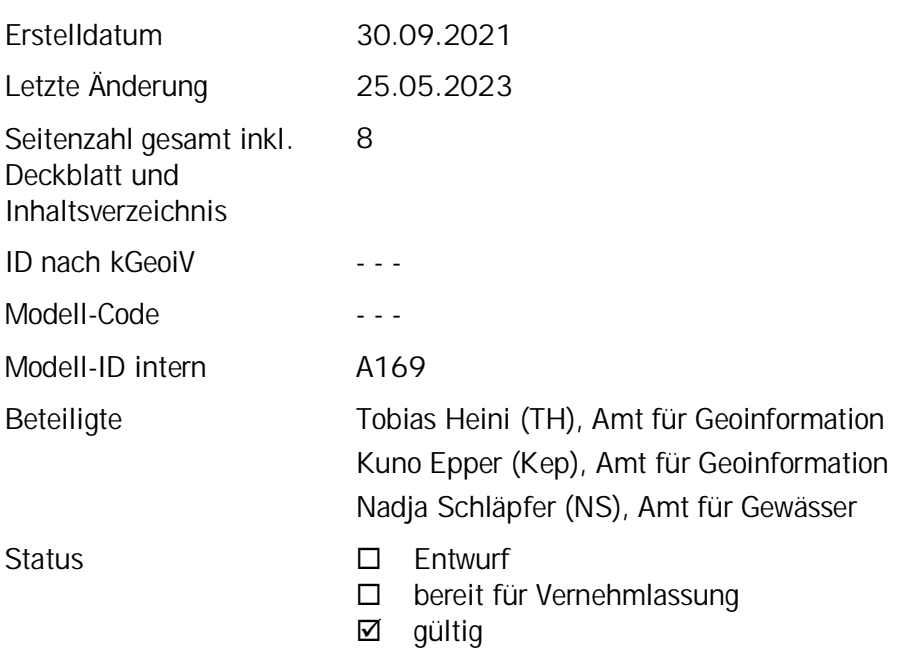

# **Historie**

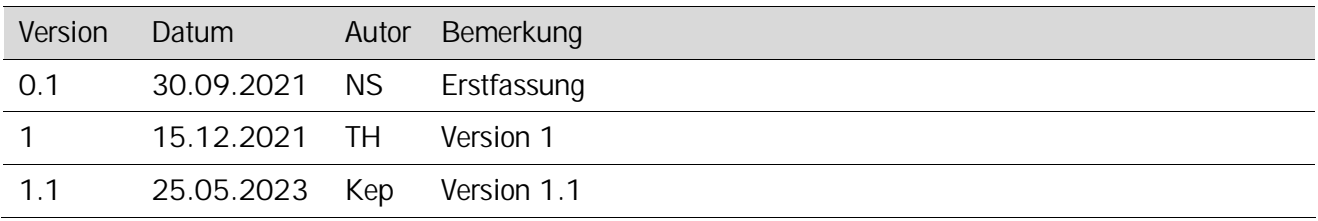

### **Koreferat**

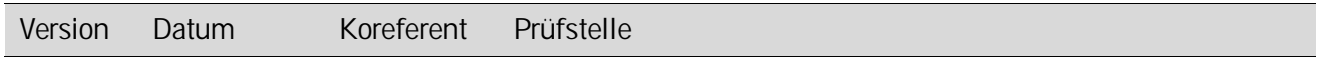

#### **Referenzierte Dokumente**

<span id="page-1-1"></span><span id="page-1-0"></span>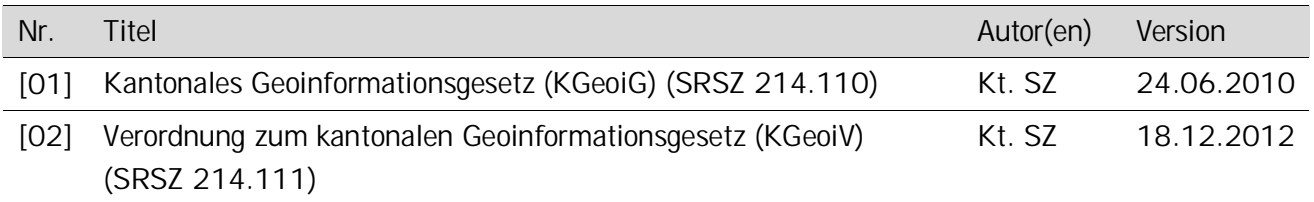

# Inhaltsverzeichnis

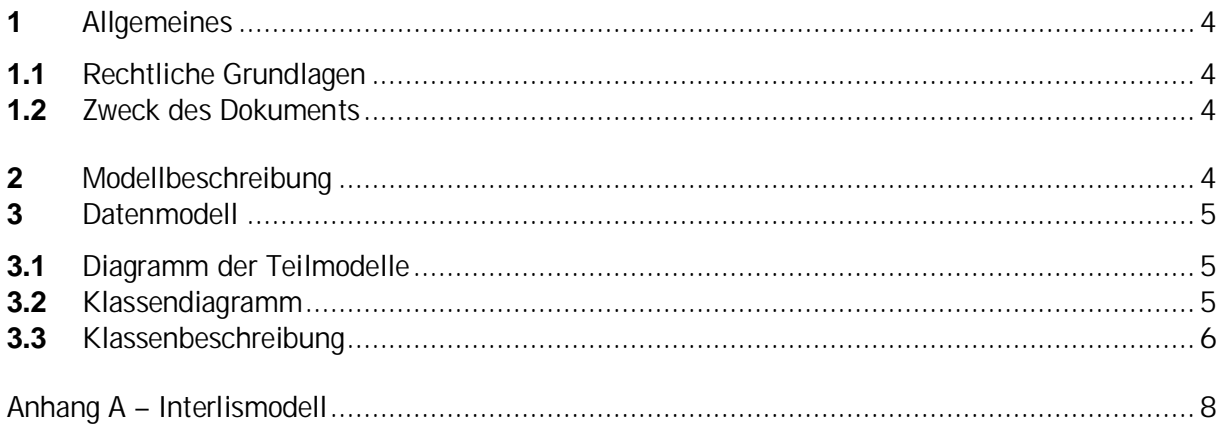

#### <span id="page-3-0"></span>**1 Allgemeines**

#### <span id="page-3-1"></span>**1.1 Rechtliche Grundlagen**

Seit dem 1. Juli 2008 ist das Bundesgesetz über Geoinformation (GeoIG) in Kraft. Am 1. Juli 2012 erfolgte die vollständige Inkraftsetzung des kantonalen Geoinformationsgesetzes (KGeoiG) [\[01\]](#page-1-0).Es hat zum Ziel, verbindliche Vorgaben für die Erfassung, Modellierung und den Austausch von Geodaten festzulegen.

Am 1. Januar 2013 trat die kantonale Verordnung über Geoinformation (KGeoiV) in Kraft [\[02\]](#page-1-1). Sie präzisiert das KGeoiG in fachlicher sowie technischer Hinsicht und führt im Anhang 1 "Katalog der Geobasisdaten des Bundesrechts mit Zuständigkeit beim Kanton" und im Anhang 2 "Katalog der Geobasisdaten des kantonalen Rechts". Darin werden die Fachstellen definiert, welche für die Ausarbeitung eines Geodatenmodells zuständig sind.

#### <span id="page-3-2"></span>**1.2 Zweck des Dokuments**

Dieses Dokument beschreibt den Datensatz

• Bauten in und an Gewässern

In der vorliegenden Datenbank werden sämtliche baulichen Veränderungen, welche die Ökomorphologie der Gewässer tangieren, erfasst. Hat ein Baugesuch keine Auswirkungen auf das Gewässer, ist es für dieses Datenmodell irrelevant. Mit der Datenbank kann die sporadische Aktualisierung der Ökomorphologie der Oberflächengewässer einfacher und gezielter vorgenommen werden.

Folgende bauliche Eingriffe an den Gewässern werden in der Datenbank berücksichtigt:

| Fliessgewässer                                 | Seen                                |
|------------------------------------------------|-------------------------------------|
| Änderungen/Eingriffe im Gerinne/Sohle          | Gewässerraumunterschreitung         |
|                                                |                                     |
| Änderung der Beschaffenheit der Böschung       | Veränderung Seegrund (Flachwasser)  |
| Änderung der Beschaffenheit des Gewässerraumes | Veränderung Seegrund (Tiefenwasser) |
| (Bsp. Kieswege)                                |                                     |
| Änderung der Ufervegetation                    | Veränderung Wasservegetation        |
| Feste naturfremde Bauten im Gewässerraum       | Veränderung Böschung                |
| Neue Einleitungen; Entnahmen                   | Veränderung Ufervegetation          |
| Versetzen von bestehenden Einleitungen um mehr | Wassereinleitung                    |
| als 1m                                         |                                     |
| Überquerungen                                  | Wasserentnahme                      |
| Eindolungen/Überdeckungen                      |                                     |

Tabelle 1: Definition von Bauten in und an Gewässern

## <span id="page-3-3"></span>**2 Modellbeschreibung**

In der Klasse «**Baugesuch»** werden die formalen Angaben über das Baugesuch festgehalten. Das Baugesuch wird mittels eines Bezugspunkt geometrisch verortet. Die Klasse «**Auswirkung**» gibt Auskunft über die Änderungen, die das Gewässer aufgrund der baulichen Eingriffe erfährt.

### <span id="page-4-0"></span>**3 Datenmodell**

<span id="page-4-1"></span>**3.1 Diagramm der Teilmodelle**

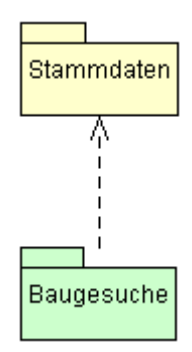

<span id="page-4-2"></span>**3.2 Klassendiagramm**

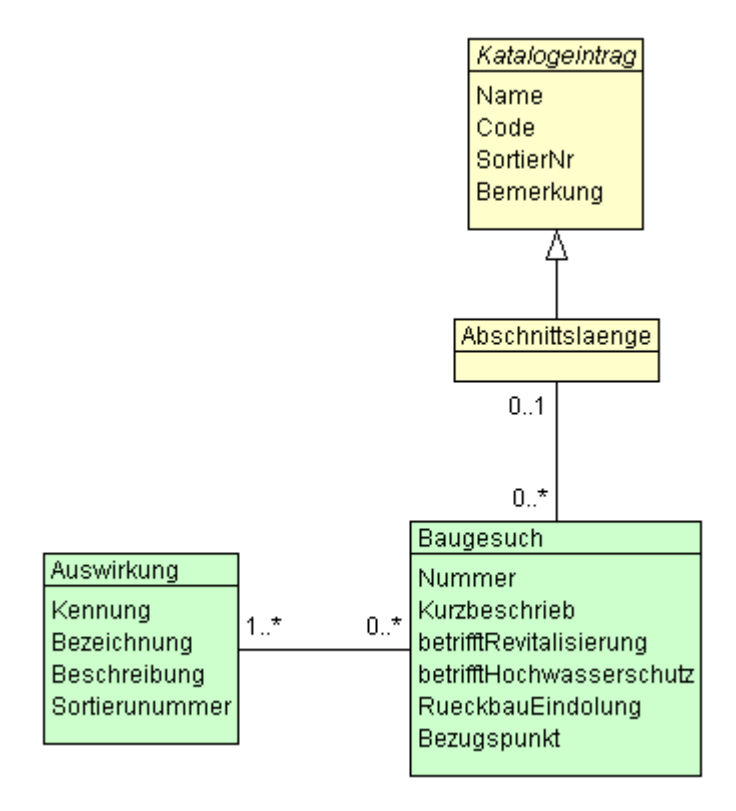

#### <span id="page-5-0"></span>**3.3 Klassenbeschreibung**

#### **3.3.1 Allgemeines**

In diesem Kapitel wird jede Klasse in tabellarischer Form beschrieben. Die Tabellenspalten sind:<br>• Name: Name des Attributes

- Name: Name des Attributes
- Anzahl: Anzahl der Werte für ein Attribut<br>1: Angabe eines Wertes zwing
	- Angabe eines Wertes zwingend
		- 0..1: kein oder ein Wert
		- 0..\*: kein, ein oder mehrere Werte möglich
		- 1..\*: ein oder mehrere Werte möglich

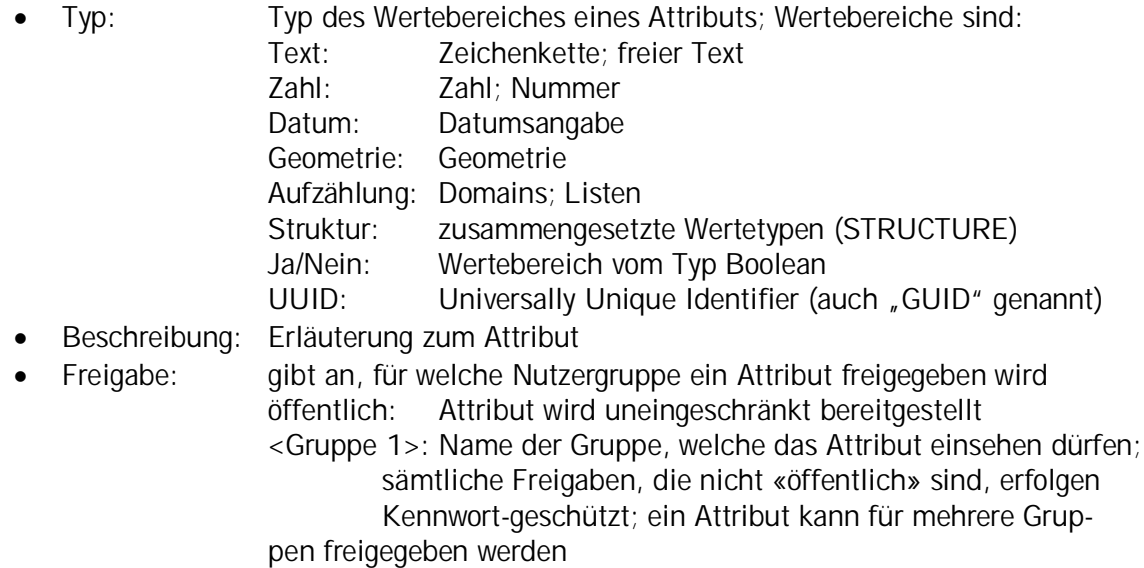

**Klasse Baugesuch**

Die Klasse **Baugesuch** beinhaltet die Geometrie und die formalen Angaben zum Baugesuch.

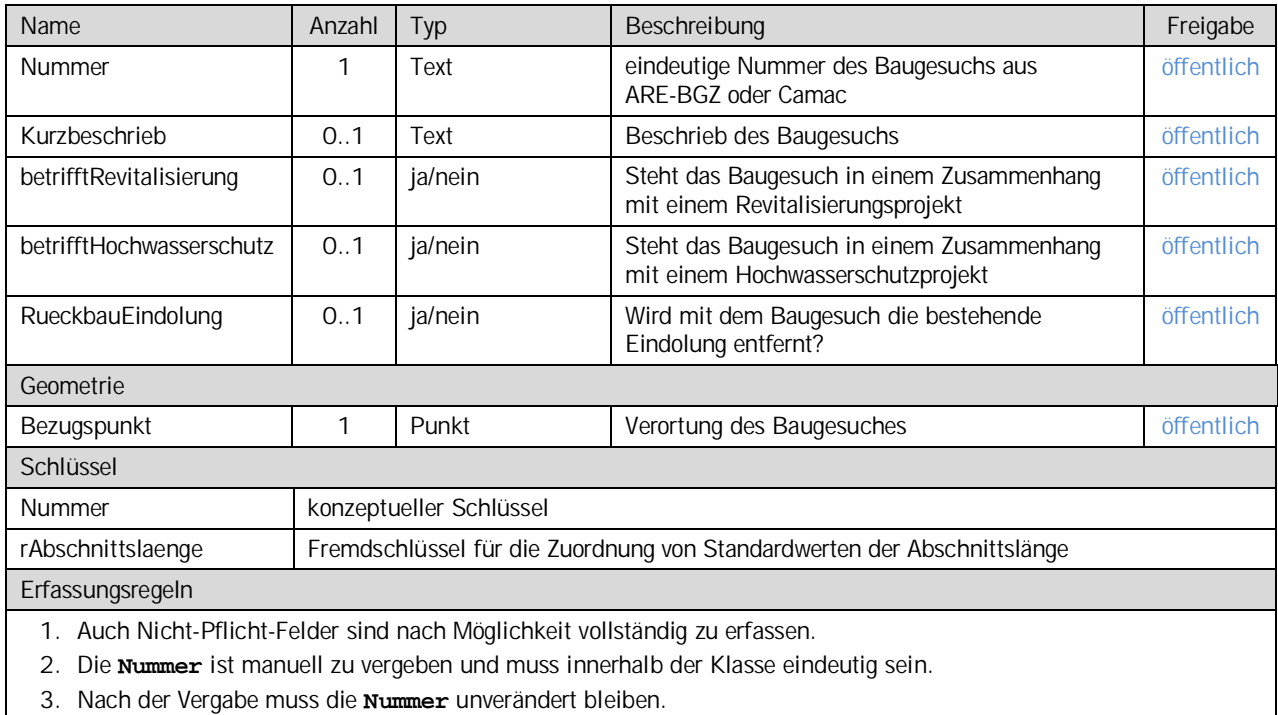

3. Nach der Vergabe muss die **Nummer** unverändert bleiben.

#### **Klasse Auswirkung**

In der Klasse **Auswirkung** werden die Auswirkungen der baulichen Massnahmen auf das Gewässer erläutert.

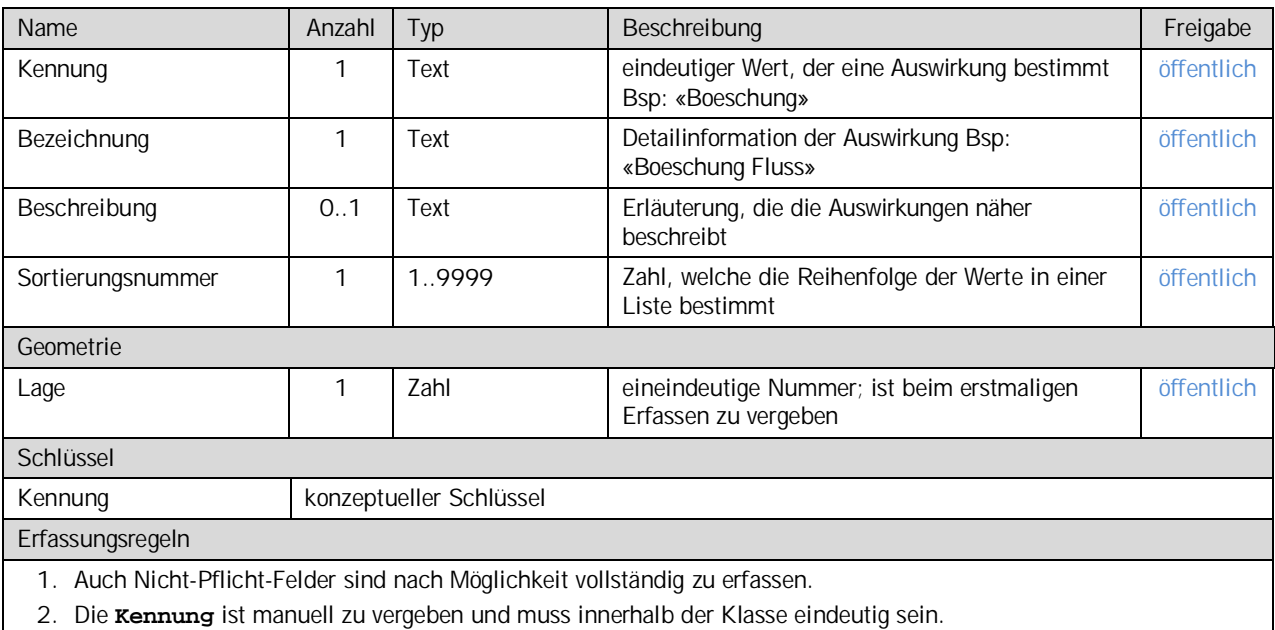

3. Nach der Vergabe muss die **Kennung** unverändert bleiben.

# <span id="page-7-0"></span>**Anhang A – Interlismodell**

Das INTERLIS-Modell ist auf der Web-Seite [http://models.geo.sz.ch/a](http://models.geo.sz.ch/)fg einsehbar.